## Der Flieger aus dem Drucker

Das Thema Rapid Prototyping, heute gern pauschal als 3D Druck bezeichnet, begleitet mich beinahe mein gesamtes Berufsleben. So sind mir die gängigsten Verfahren dazu auch schon recht lange bekannt und die derzeit sich stark verbreitenden Drucker nach dem FDM Verfahren haben mich beruflich lange nicht interessiert, da sie relativ ungenau arbeiten und die Schichtauflösung mit min. 0,1 mm ebenfalls zu grob ist.

Mittlerweile haben aber diese Drucker einen Marktpreis erreicht, der diese Nachteile relativiert und wir haben uns in der Firma ebenfalls ein Gerät angeschafft. Erstaunlicherweise waren die ersten erfolgreichen Ausdrucke schnell erzeugt und man entwickelt sofort neue Ideen, was alles gedruckt werden könnte. So wurde es auch für mich privat interessant, ein solches Gerät in meinen Maschinenpark mit aufzunehmen. Immerhin war es meine erste CNC Maschine und mit knapp 300 € auch noch eine überschaubare Investition.

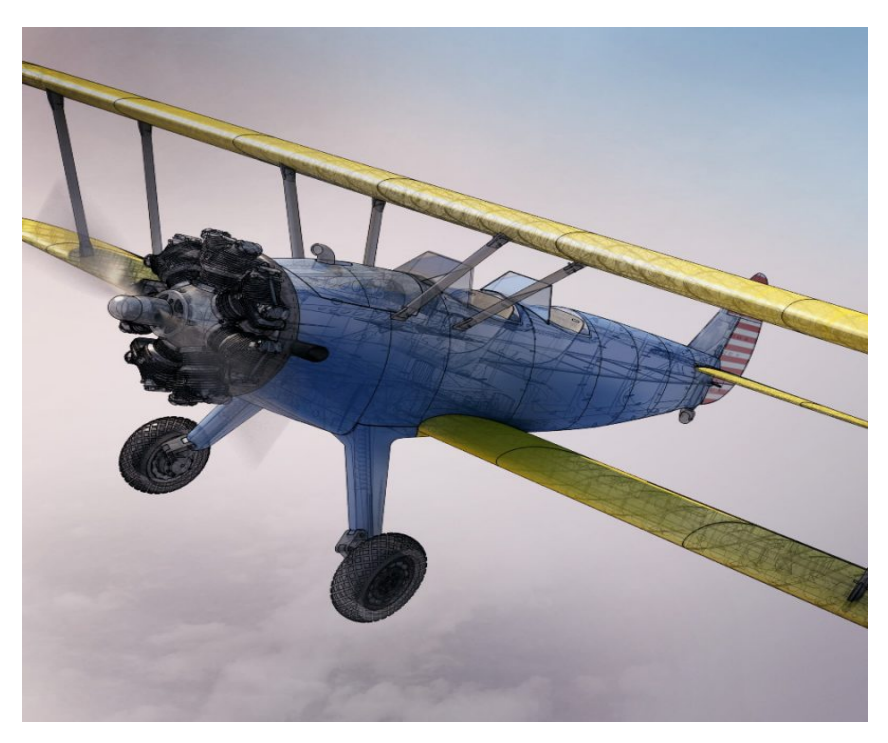

Es war eigentlich nicht meine Absicht, ganze Flugmodelle damit zu drucken und von den Modellen der Kollegen vom www.3Dlabprint.com aus Tschechien wusste ich zum Zeitpunkt der Anschaffung noch gar nichts.

Auf deren Homepage werden die 3D Daten von mittlerweile einer ganzen Menge an Modellen vertrieben, die alle komplett gedruckt werden können und voll flugtauglich sind, dabei aber auch ein echt überzeugendes Finish aufweisen. Da es mir die

Stearman PT 17 schon immer angetan hat, war ich nach der Veröffentlichung der Daten von diesem Modell endgültig reif und ich orderte PLA-Filament von Hobbyking und die Daten aus Tschechien.

Das zum erfolgreichen Drucken mehr als nur die Daten und ein Drucker gehört, wird schnell klar, wenn man die Hinweise auf der Homepage von 3labprint gründlich recherchiert. Dort wird sehr umfassend erklärt, was zu berücksichtigen ist und mit sehr viel Videomaterial anschaulich gezeigt.

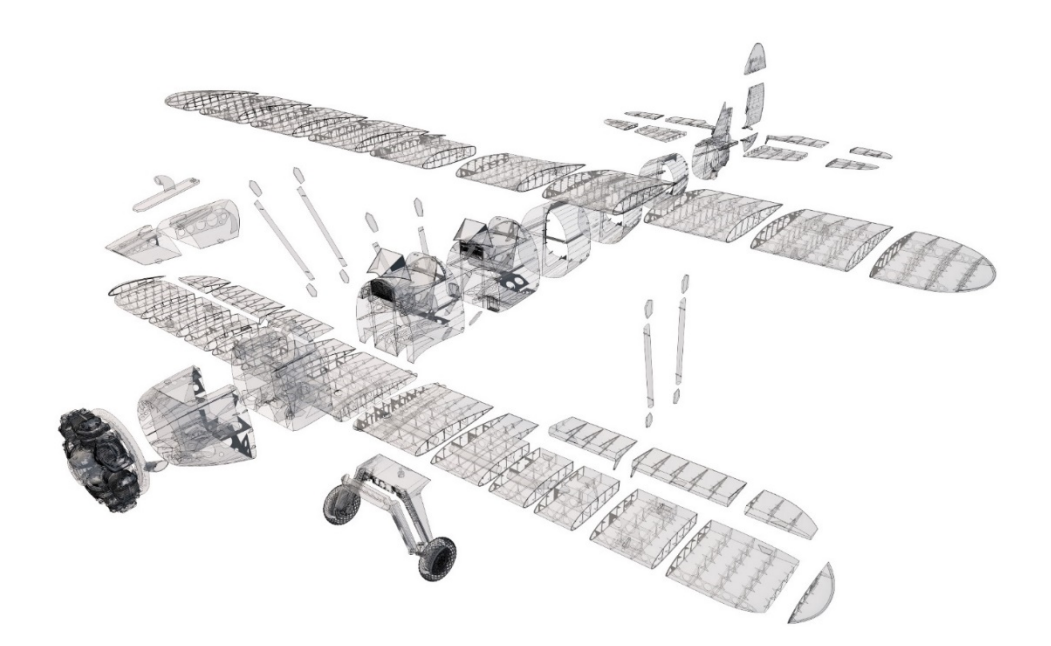

Prinzipiell erfolgt der Aufbau der Modelle in Segmenten, die in ihrer Größe dem Druckbereich handelsüblicher 3D Drucker von ca. 200x200x200 mm entsprechen. Dabei besteht die Aussenhaut nur aus einer Bahn mit einer 0,4 mm Düse gezogen, der Höhenaufbau erfolgt in 0,25 mm Schritten. Es liegt am Geschick des Konstrukteurs, die Geometrie so zu gestalten, das man beinahe vollständig ohne die Erstellung von Stützgeometrien auskommt. Die Segmente werden anschließend mit Sekundenkleber gefügt, Tragfläche und Fahrwerk sind aber abnehmbar verschraubt.

Obwohl man eine fertige Konstruktion kauft, gibt es immer noch jede Menge Experimentierbedarf, bis verwendbare Einzelsegmente vor einem liegen. Es beginnt mit der richtigen Software, die aus den STL Daten den Maschinencode für den Drucker zu erzeugen. Ich habe mit mehreren verschiedenen

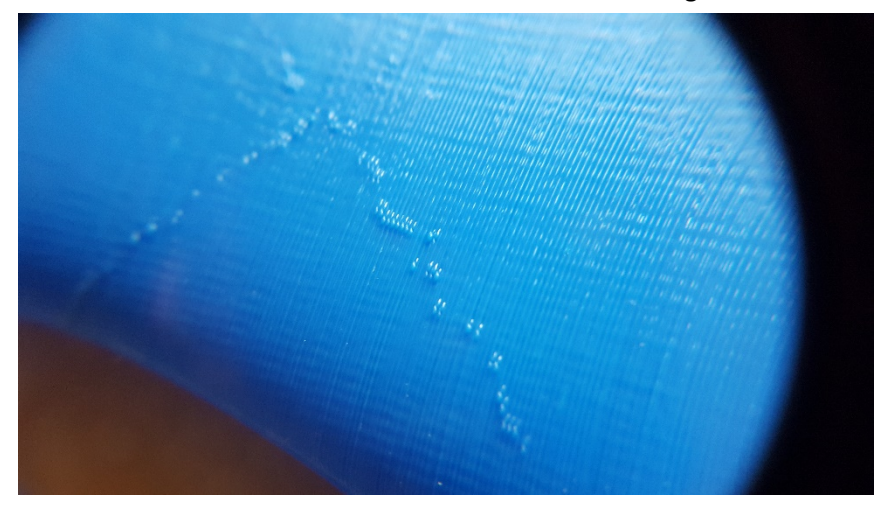

Programmen versucht, gute Druckergebnisse zu erzielen, kam aber am Ende tatsächlich bei der Empfehlung, Simplify3D zu verwenden, an. Nur damit ist es gelungen, mehrere Segmente parallel auf der Druckplattform aufzubauen, ohne dass das nachlaufende Material aus der Düse zu unschönen Tropfen an der Oberfläche

führt, an den Stellen, an denen die Düse das Bauteil beginnt.

Wenn man den Weg der Düse beeinflussen kann, sind problemlos gute Ausdrucke mit vielen Teilen parallel möglich. Das spart nicht nur Zeit sondern verhindert auch das Problem, das bei zu kleinen Teilquerschnitten die unten liegenden Schichten nicht genügend Zeit haben zur Abkühlung und die Teile sich verziehen.

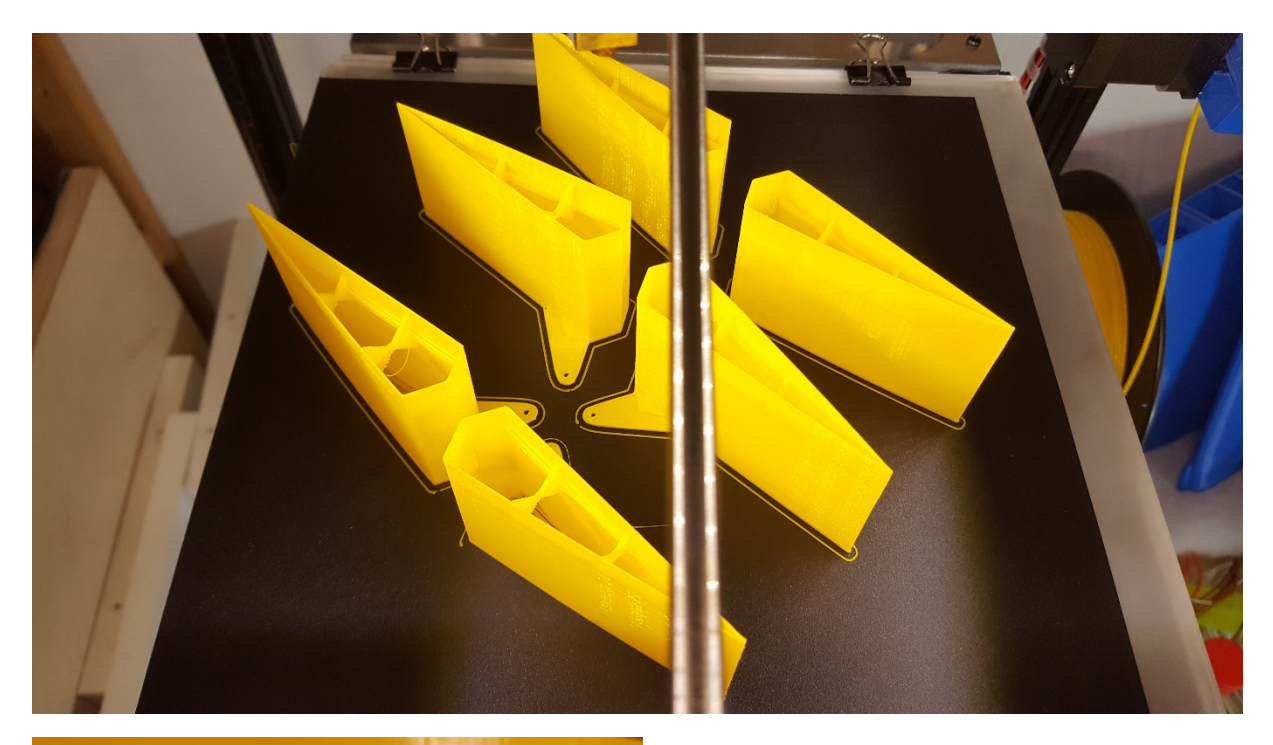

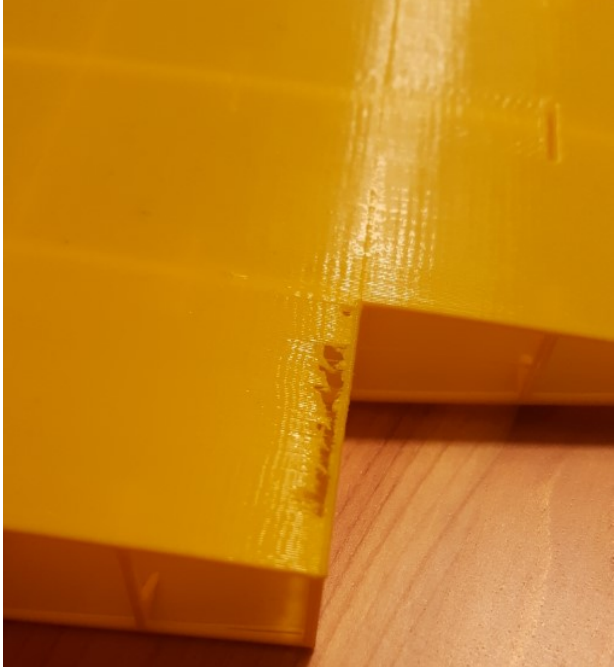

Ist zu wenig Extrusionsvorlauf eingestellt, kann es

auch zu Fehlstellen an der Außenhaut kommen, leider merkt man das manchmal erst nach 4 h drucken.

Ein weiteres essentielles Problem ist die Haftung am Druckbett. Das Modell wird ja in Segmenten gedruckt und diese werden anschließend mit Sekundenkleber verklebt. Dazu müssen die Stirnseiten komplett eben sein, sonst entstehen Spalte. Hohe Druckbetttemperaturen helfen die Haftung zu verbessern, aber bei Tragflächenquerschnitten genügt das noch nicht. Erst der Einsatz einer speziellen Haftfolie für 3D Drucker brachten bei mir den Durchbruch. Allerdings ist die Haftung damit so stark, dass man die Bauteile fast nicht gelöst bekommt. Hier hilft nur Geduld und Vorsicht zugleich.

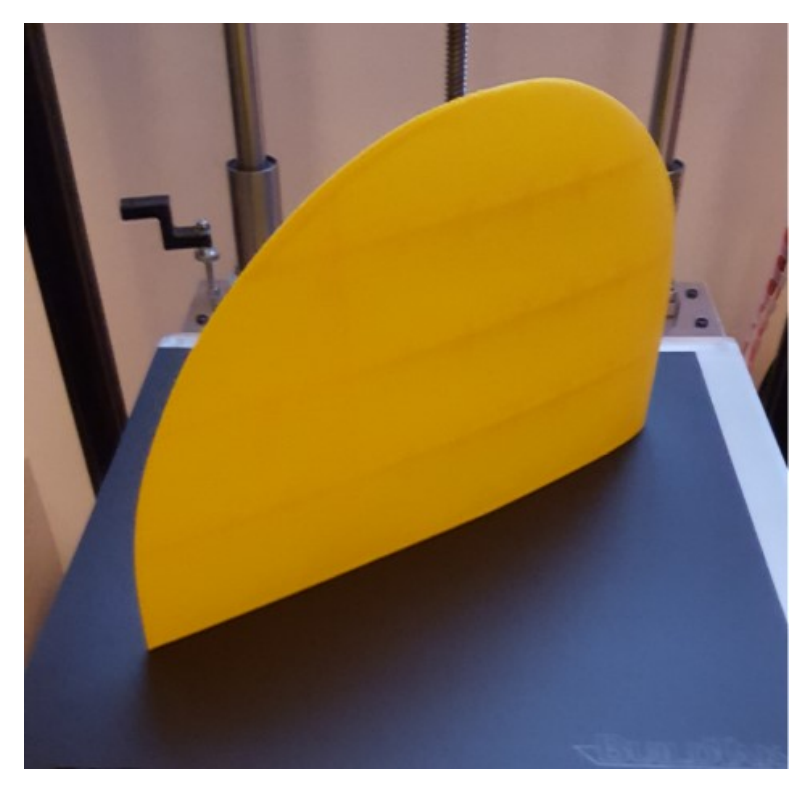

Glücklich war ich, als das erste Flügelsegment mit geraden Stirnflächen und ohne Oberflächenfehlern oder Spinnwebenfäden vor mir lag. Ob das allerdings der Durchbruch war, entschied erst die Waage. Für jedes Segment sind die Gewichte von den Entwicklern vorgegeben. Ist man zu leicht, fehlt es eventuell an Stabilität und Haftung der einzelnen Schichten untereinander. Ist man zu schwer, hat man zu viel Material extrudiert und bei einer Tragfläche mit einem Meter Spannweite kommen schnell 50-100g zu viel zustande. Hier musste ich etwas justieren und über Nacht nochmal schnell drucken, dann war das Setup

gefunden.

Aber drucken ist nicht das einzige knifflige, das zu lösen ist. Auch das Verkleben mit Sekundenkleber muss geübt werden. Lieber etwas dickflüssigeren Kleber verwenden, mit diesem hat man noch eine Chance, die Teile zueinander zu richten und dann mit Aktivatorspray festsetzen. Dieses darf aber auch nur sehr indirekt aufgesprüht werden, sonst gibt es weiße Flecke.

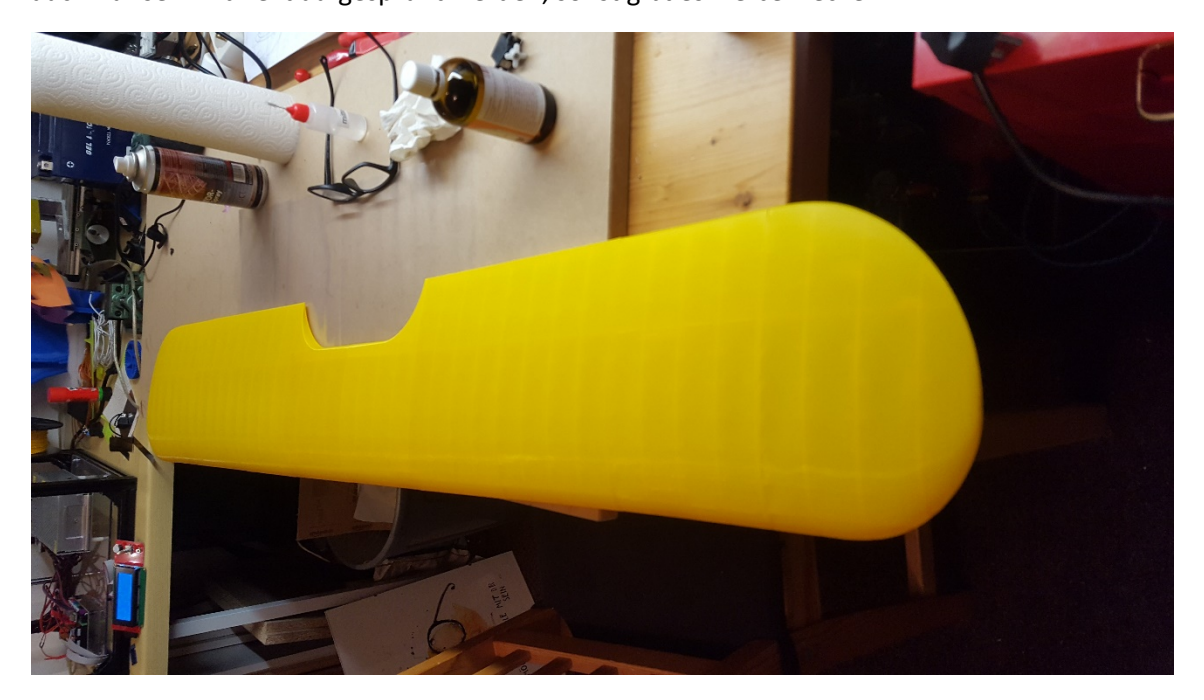

Irgendwann war die erste Tragfläche dann fertig und die Technologie stand. Insgesamt werden für die PT17 ca. 1,5 kg Material verdruckt, ich habe sicherlich die doppelte Menge benötigt. An der Stelle etwas zu den Kosten, bei Hobbyking kostete das kg ca. 12 €, man erhält also für knapp 20 € ein beinah vollständiges Modell. Es werden sogar die Räder als Datensatz mitgeliefert, leider kann ich auf meinem Drucker das dazu notwendige flexible Material nicht einsetzen, weshalb ich Räder gekauft habe.

Eine besondere Herausforderung war nochmal der Sternmotor. Die Zylinder mit ihren filigranen Kühlrippen waren ohne Eingriff in die Daten nicht in befriedigender Qualität zu drucken

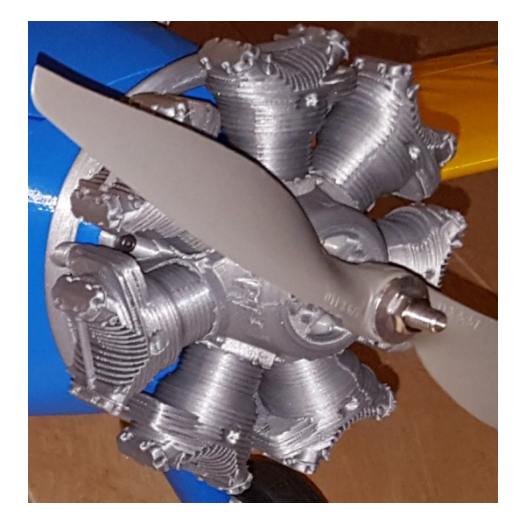

Irgendwann war sie dann fertig und stand zum Erstflug bereit. Problematisch war die Einhaltung des Schwerpunkts. Trotz der Verwendung von zwei kompakten 1500ern 3 Zellern, parallel geschaltet ganz vorn in die Nase gesteckt, waren nochmals 200 g Gewicht nötig. Und auch damit war ich noch unsicher, ob der Schwerpunkt nicht zu weit hinten ist. Also habe ich noch einen Adapterring gedruckt und damit den Sternmotor 15 mm nach vorn gesetzt.

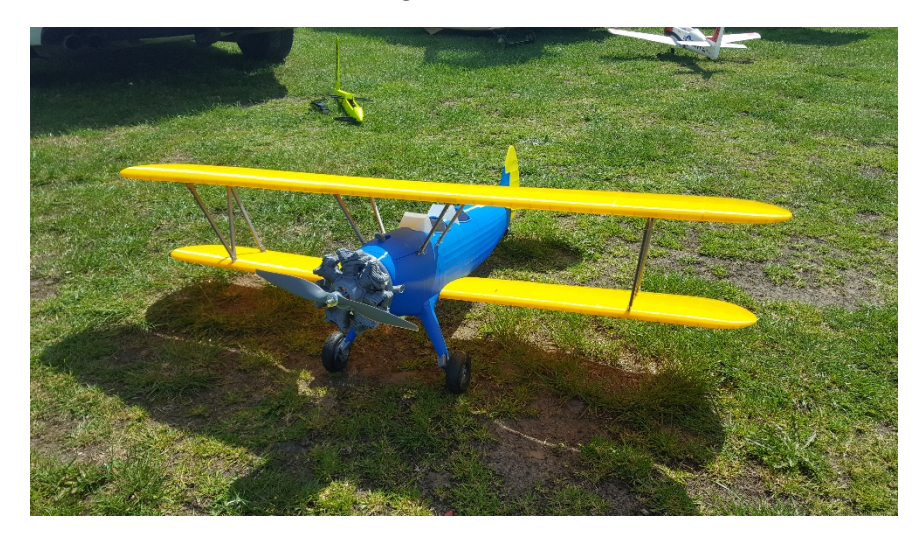

Am Ende kam ich genau bei 2500 g Abfluggewicht heraus, was zwar der Angabe von 3Dlabprint entspricht, mir aber deutlich zu hoch vorkam. Im Flug machte sich das aber nicht so sehr bemerkbar wie befürchtet. Sie hob gut ab und lag auch stabil in der Luft.

Ein Motorabsteller in ca. 30 m Höhe trieb mir aber den Puls hoch und ich habe zu Hause sofort den Regler getauscht. Der zweite Flug an einem etwas windigen Tag war aber leider auch zugleich der letzte und Schuld war natürlich ich wieder. Ich hatte einen etwas leichteren Akku verwendet und merkte sofort nach dem Abheben, dass das keine gute Idee war, der Schwerpunkt war zu weit hinten. Wieder zum Landeanflug eindrehend kam eine Windböe von hinten und machte die Steuerbarkeit endgültig zunichte, das Modell drehte sich in eine Spirale auf direktem Weg nach unten ein.

An der Absturzstelle angekommen wurde mir sofort eine weitere Erkenntnis zu gedruckten Modellen klar: Das Modell zerspringt in hunderte Einzelteile und will man den Platz halbwegs sauber hinterlassen, hat man besten eine Tüte und eine Harke dabei!

Finanziell war es kein großer Verlust und mit der nun gefundenen Technologie wäre auch ein Neuaufbau nach einigen durchdruckten Nächten problemlos möglich gewesen. Aber so sehr diese Möglichkeit des Modellbauens fasziniert, ist das Ergebnis aus meiner Sicht nur bedingt alltagstauglich.

Es beginnt mit dem hohen Gewicht. Die Stearman von Eflite mit knapp gleicher Spannweite liegt als Schaummodell bei nur 1,5 kg, ein vergleichbarer Aufbau in Holz dürfte in etwa auch dort landen. Das gedruckte Modell macht zusätzlich einen nicht so stabilen Eindruck wie Modelle aus bekannten Technologien und bei der täglichen Handhabung ist Vorsicht geboten. Hinzu kommt, dass das Material kunststofftypisch recht temperaturempfindlich ist. Zu tiefe Temperaturen erhöhen die Sprödigkeit recht schnell, zu hohe Temperaturen ab 60°C erzeugen irreversiblen Verzug. Da gibt es schöne Autolagertestergebnisse auf Youtube zu bestaunen.

Also alles umsonst? Auf gar keinen Fall! Zunächst habe ich durch diese Daten eine 3D Druck gerechte Konstruktionsweise kennen gelernt, die wirklich Hochachtung verdient! Vermutlich hätte ich mich auch nicht so intensiv mit meinem Drucker und der Parameterfindung beschäftigt, wäre es nicht um dieses Modell gegangen.

Und seit dem ich den Drucker habe hat jedes Modell mindestens ein Teil daraus, Tendenz steigend!

Anmerkung: Das erste und zweite Bild wurden freundlicherweise von der Firma 3DLabPrint (https://3dlabprint.com/) zur Verfügung gestellt.